# コンピュータグラフィックス

### 第9回 レンダリング技法2 ~シェーディング,マッピング~

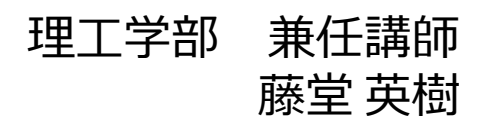

# レポート提出状況

■課題1: 39件 ■課題2: 21件 ■課題3: 26件 ■課題4: 15件 ■課題5: 8件

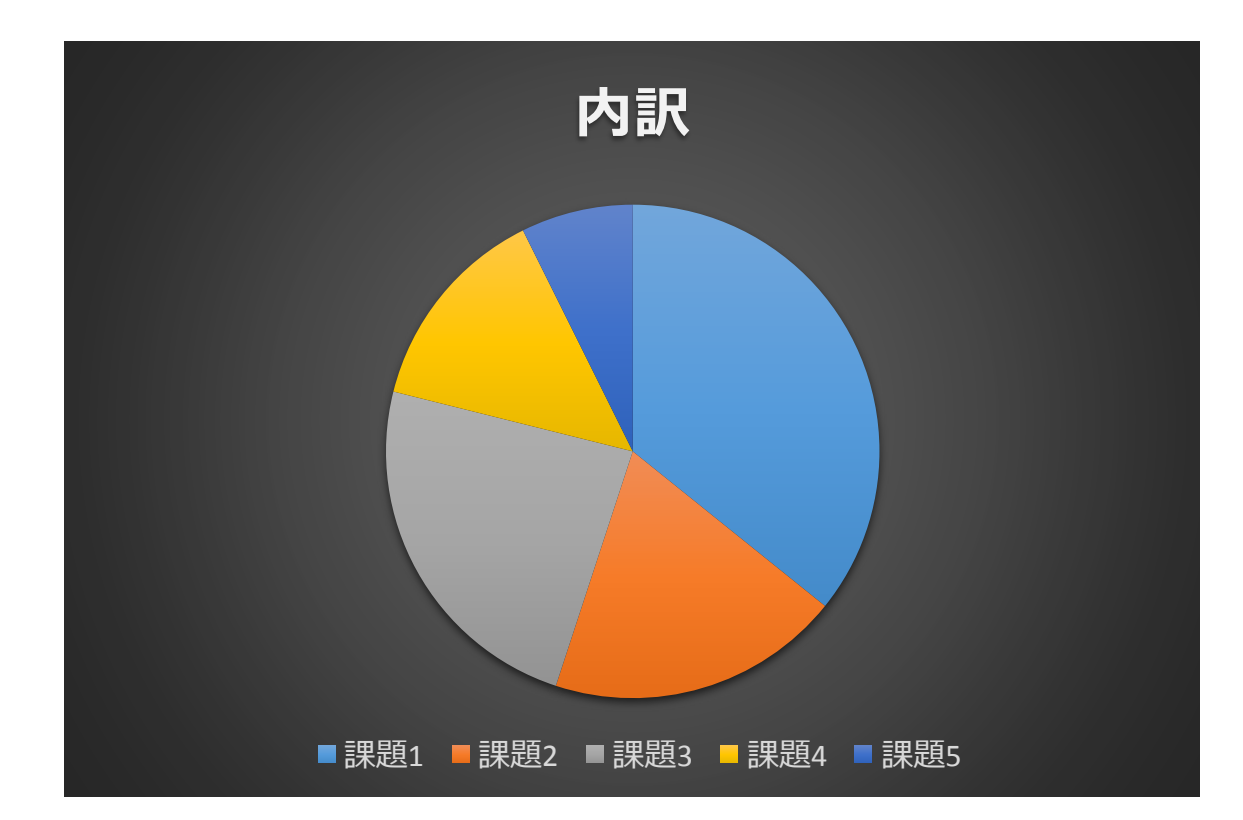

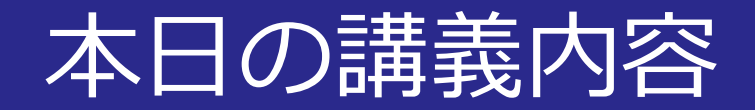

#### ■レンダリング技法2

- シェーディング
- マッピング

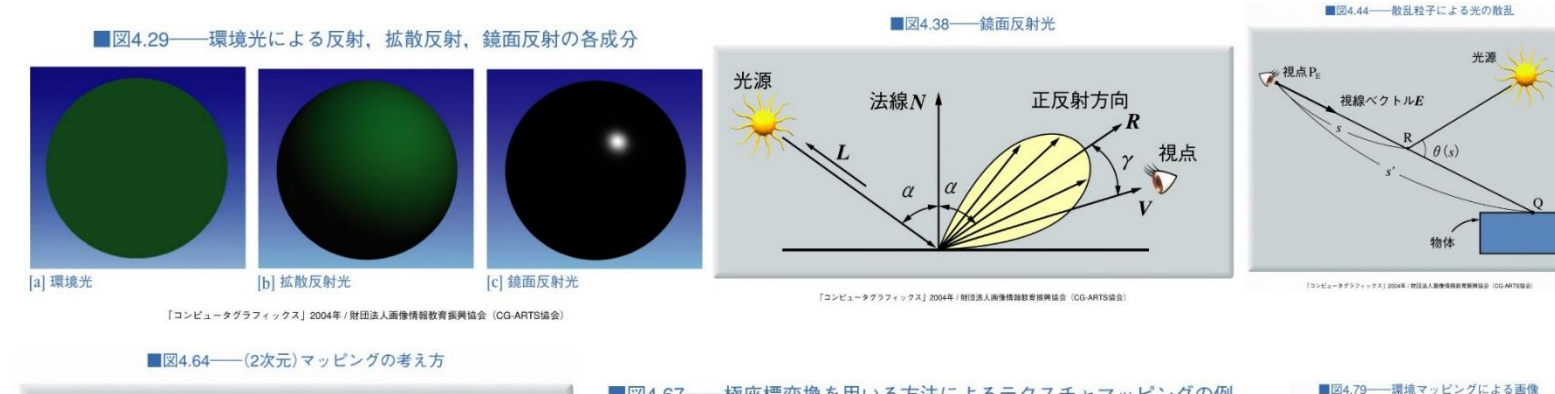

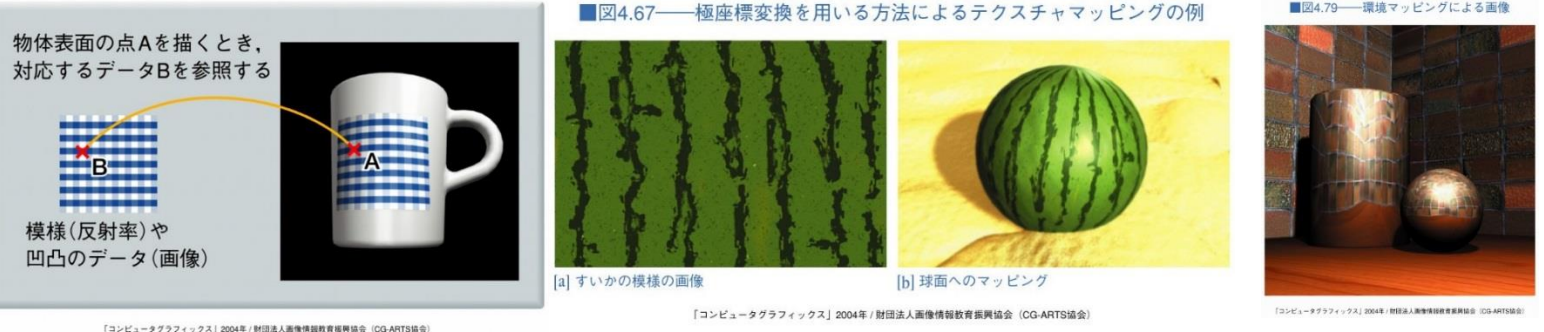

2014/12/1 2014/12/1 コンピュータグラフィックス 3

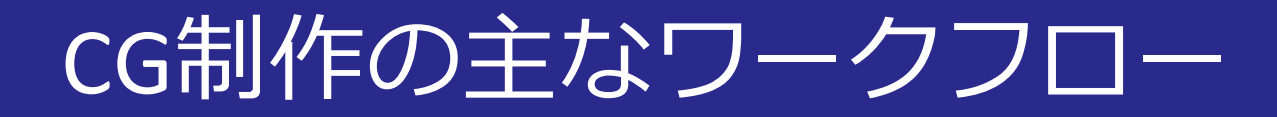

#### ■3DCGソフトウェアの場合

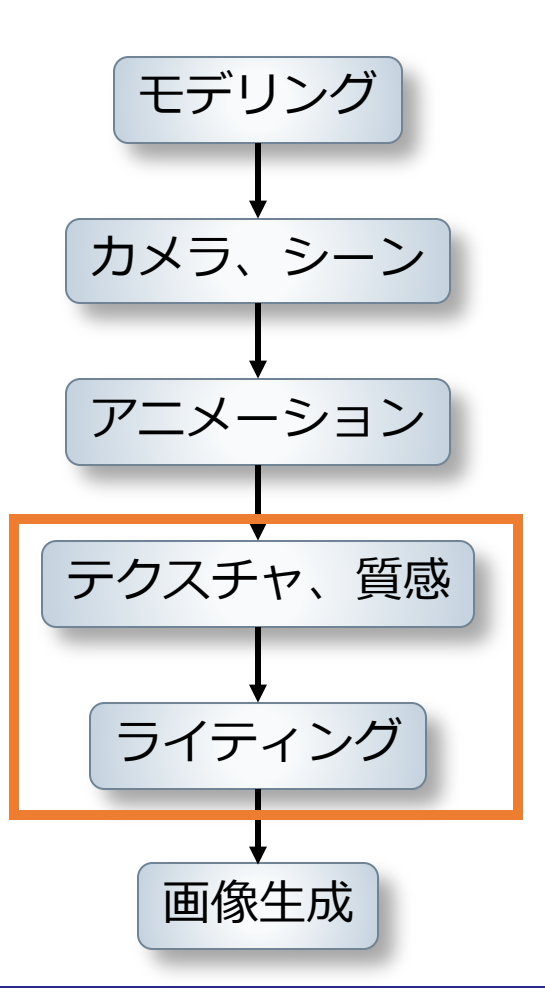

2014/12/1 センピュータグラフィックス インピュータグラフィックス

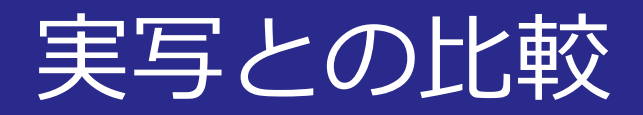

■実写

- 質感: 人の肌質+**化粧**で見栄えを調整
- ライティング
	- 太陽光に加えて**レフ板**で被写体の照明を調整

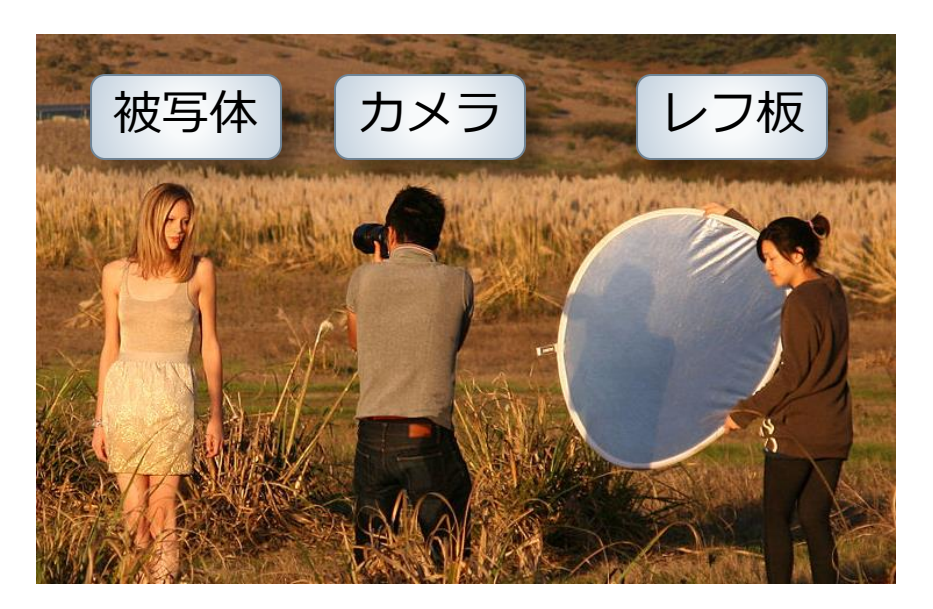

© The Beauty Department © Wikipedia

2014/12/1 コンピュータグラフィックス 5

## 実写との比較

#### ■CG

- 質感:**質感設定**+**テクスチャ**で見栄えの調整
- ライティング:
	- 各種**光源**を3次元空間上にデザイン

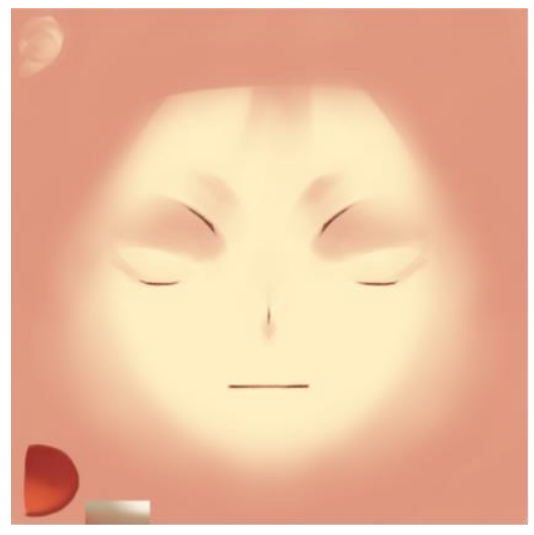

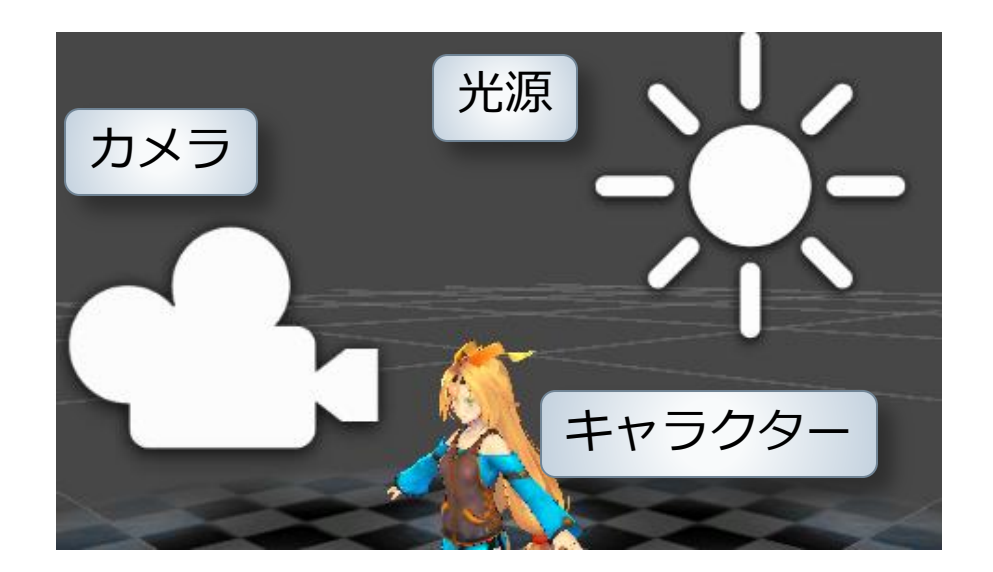

テクスチャ

2014/12/1 センピュータグラフィックス 6

レンダリングを構成する処理

#### ■投影変換 (CGのための数学的基礎2参照)

- 透視投影,平行投影等
- ■隠面消去(前回の講義で説明)
	- 見えない面を消す処理
- ■シェーディング • 質感の表現 効果付加 • テクスチャ

#### 図4.2––レンダリングを構成する処理過程

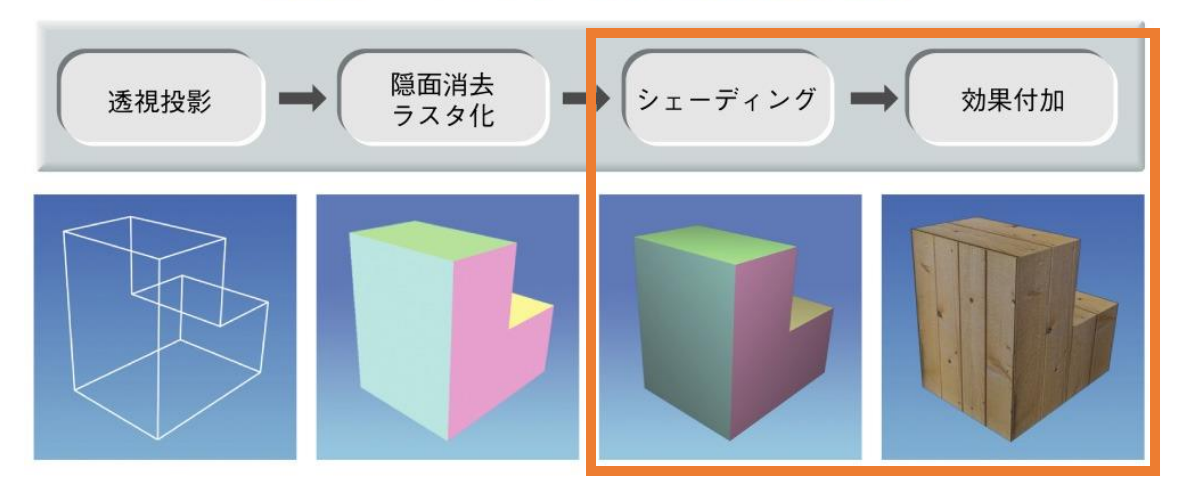

2014/12/1 コンピュータグラフィックス 7

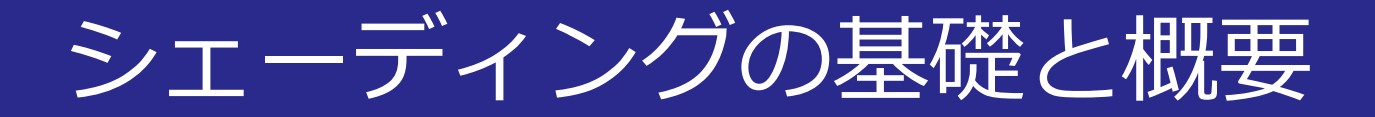

#### ■シェーディング

- 拡散反射:つやがない質感の反射
- 鏡面反射:ハイライト

#### ■シャドウ

• 物体によって光が遮られた領域

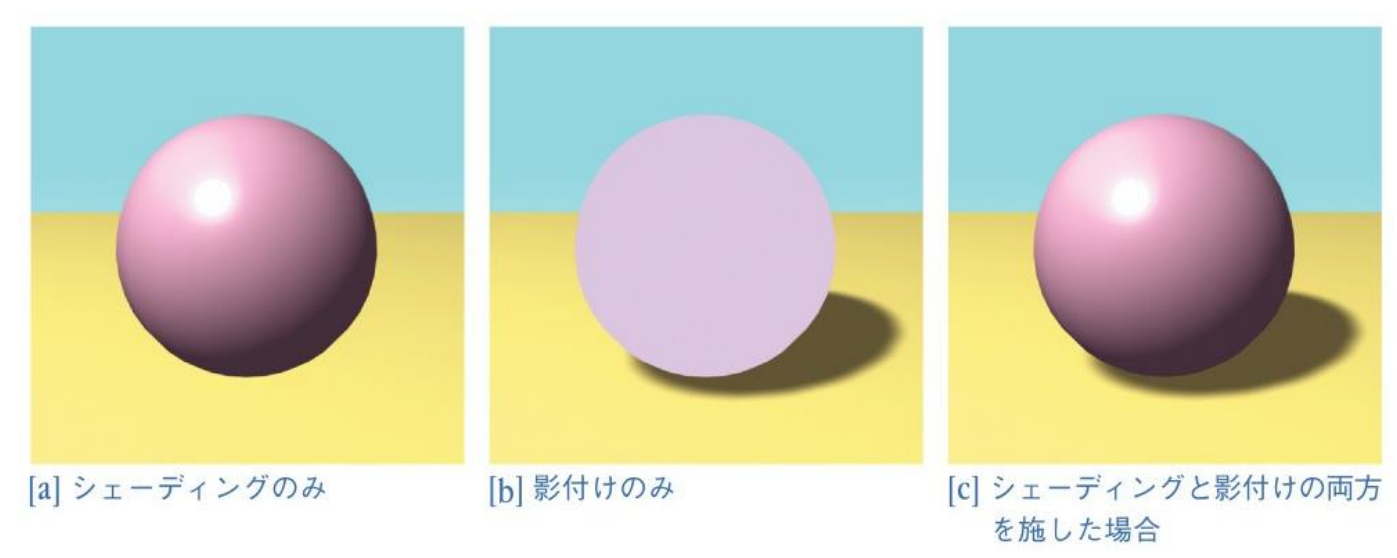

シェーディングモデル

### ■**照明モデル, ライティングモデル**とも呼ばれる

#### ■局所照明モデル

- 直射光に対して物理的なモデルで照明計算
- 簡略化した計算で高速に表示が可能

#### 大域照明モデル

- 間接光までを含めた照明計算
- 写実的な画像の表現

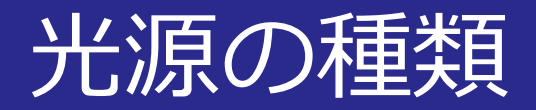

#### 平行光源

• 太陽光線のように光線が同一方向に進む

#### ■点光源

- ある点から全方向を等しく照らす
- ■線光源
	- 長さを持つ光源
- 面光源
	- 領域を持つ光源

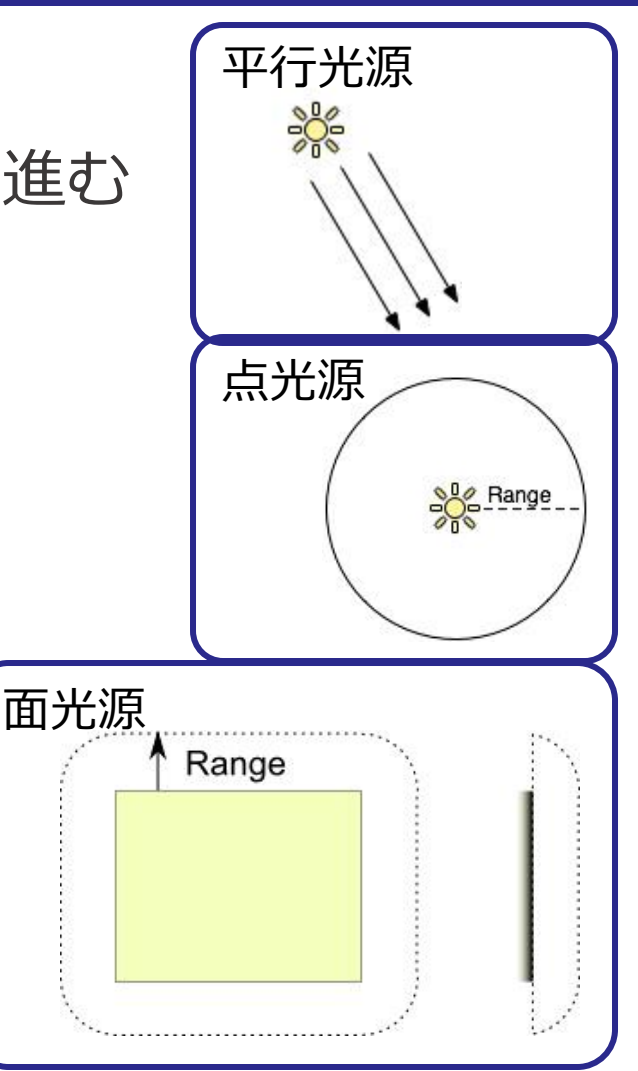

# 直射光と間接光

#### ■直射光

- 光源から出た**光が直接**物体に到達
- **局所照明モデル**は直射光のみの表現

### ■間接光

- いったん**他の物質との相互作用**をおこし,物体に到達
- **大域照明モデル**は間接光まで計算に含める

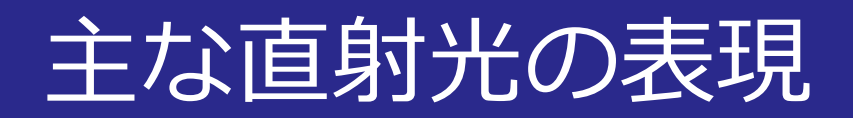

### ■環境光: 周囲からくる**一様な光**をモデル化 ■拡散反射光: 視点に依存しない反射光 ■鏡面反射光: 光が面で反射して見えるハイライト

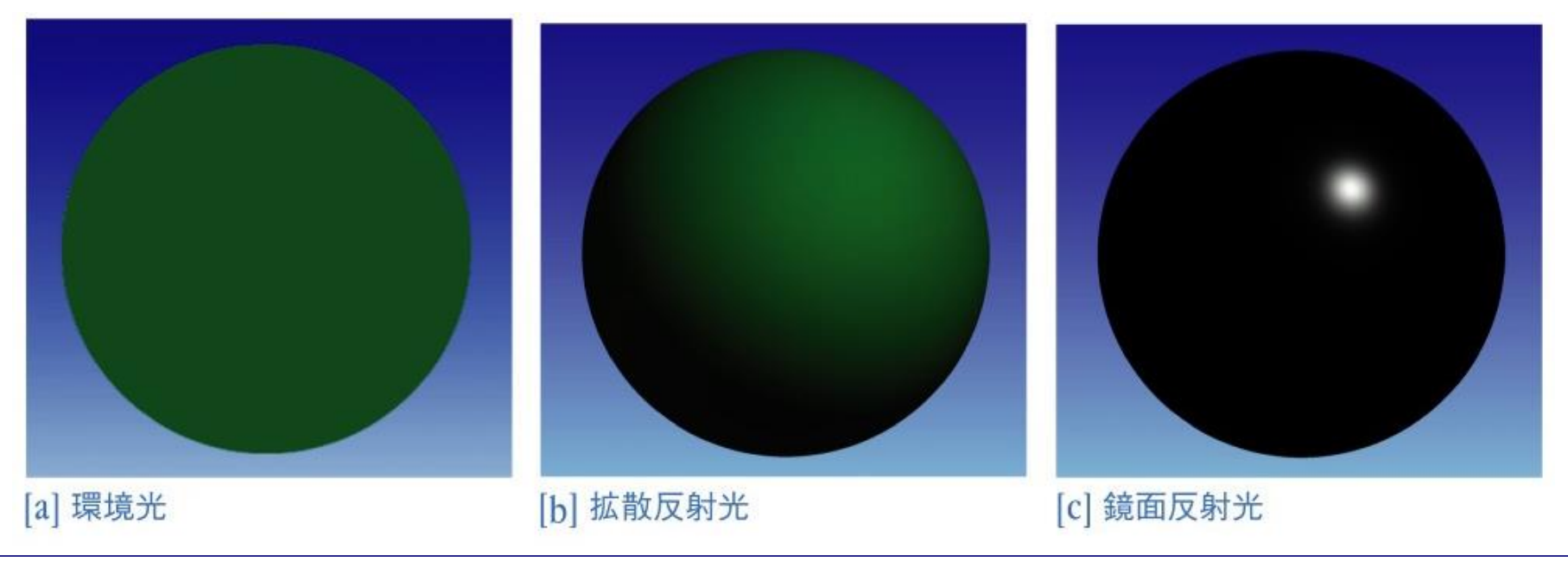

2014/12/1 2014/12/1 コンピュータグラフィックス 2014/12/1 2

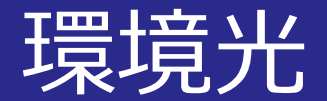

#### ■周囲からくる**一様な光**

- 直射光が当たっていない間接光部分を近似
- $I = k_a I_a$
- · k<sub>a</sub>: 環境光に対する反射率
- $I_a$ : 環境光に対する強さ

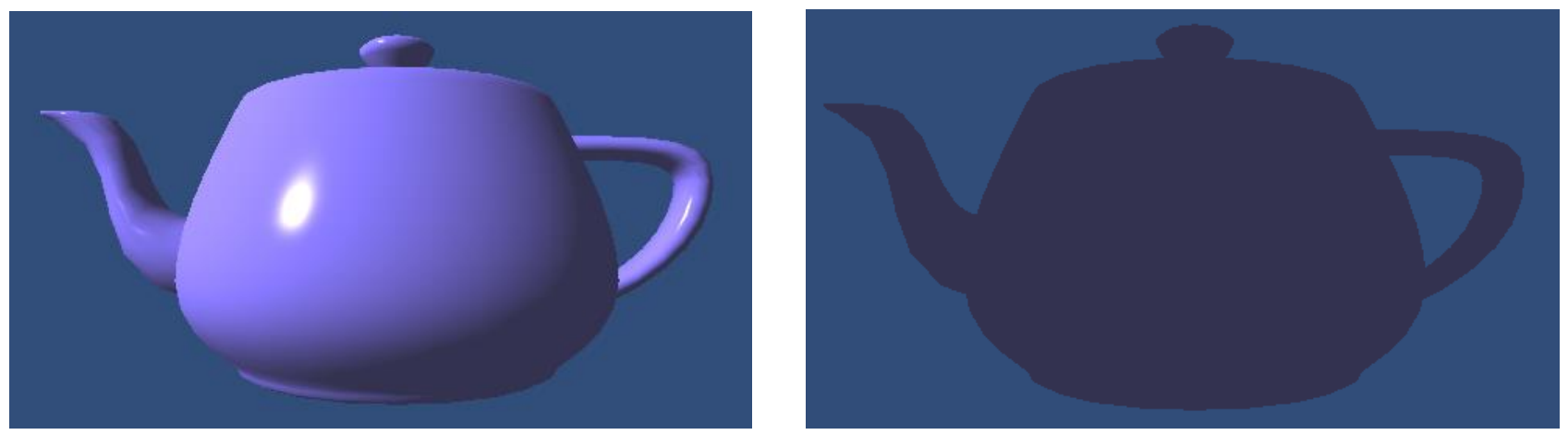

平行光源 フィッシュ アイスト 環境光

2014/12/1 2014/12/1 2014/12/1 コンピュータグラフィックス

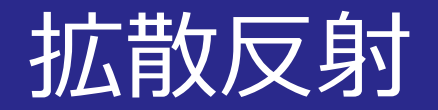

### ■どの方向から見ても反射の仕方が一定

• つやの無い質感の反射

■平行光源

- $I = k_d I_i(\widehat{N} \cdot \widehat{L})$
- ・ $k_d$ : 拡散反射率,  $I_l$ : 入射光の強さ
- $\widehat{N}$  ·  $\widehat{L}$ : 入射光と面の向きのなす角

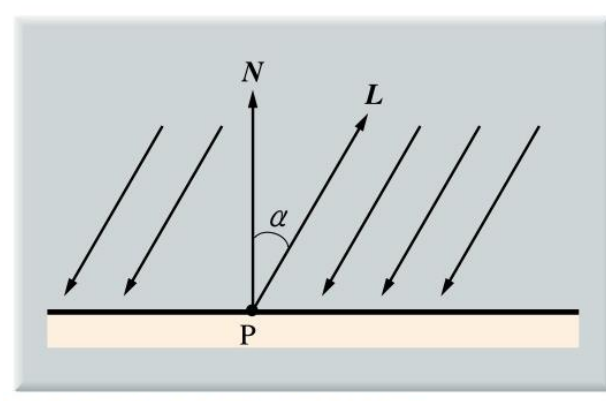

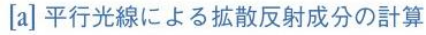

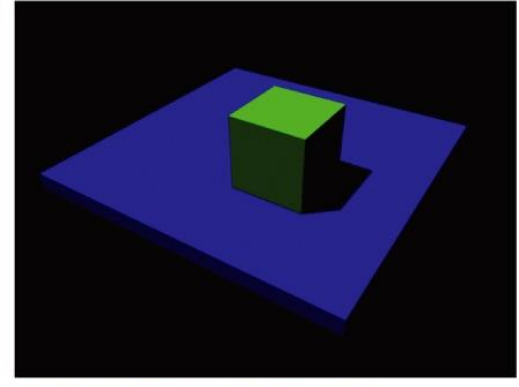

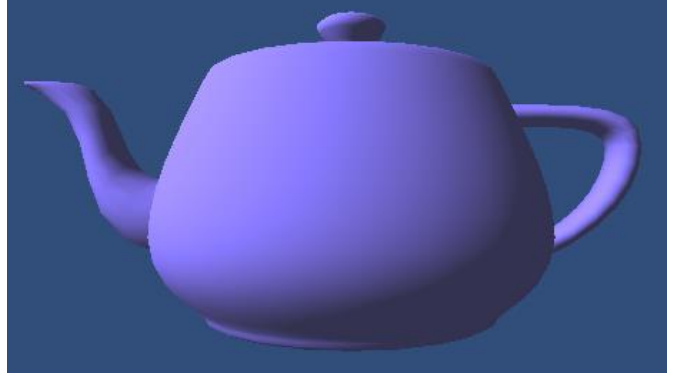

[b] 平行光線により照射された物体

2014/12/1 コンピュータグラフィックス 14

## 拡散反射光

#### 点光源

• 光が光源から放射状に広がる ⇒光の強度は光源からの距離の2乗に反比例

• 
$$
I = \frac{k_d I_q}{r^2} (\widehat{N} \cdot \widehat{L})
$$

• $I_q$ : 点光源の強度, $r$ : 光源から点までの距離

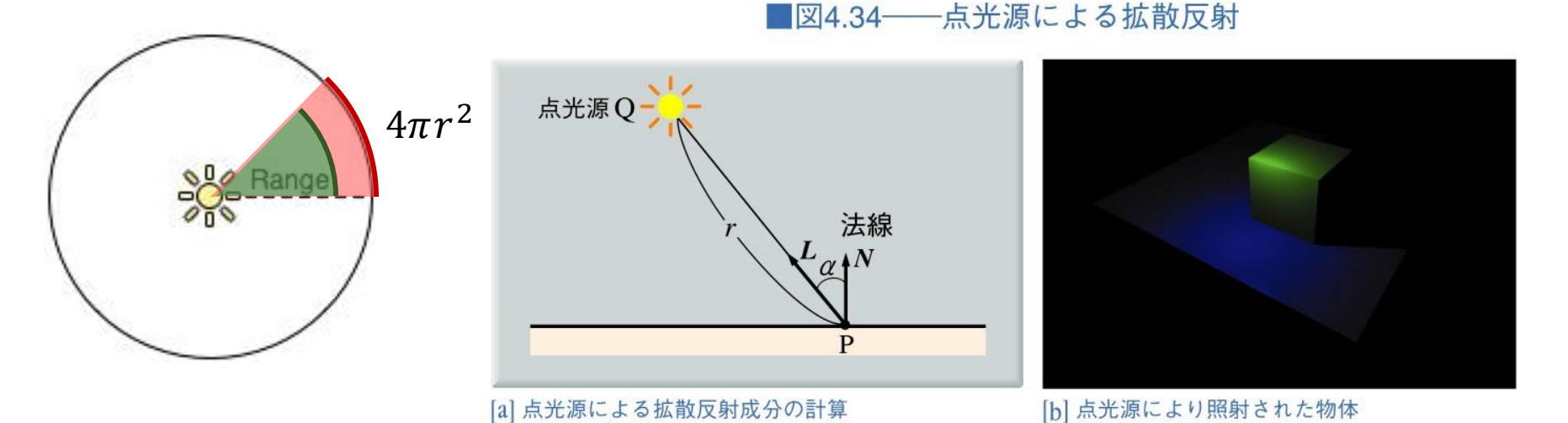

2014/12/1 2014/12/1 2014/12/1 コンピュータグラフィックス

## 拡散反射光

#### 線光源

- 蛍光灯のように細長い光源
- **点光源が直線上に並んでいる**ものとして計算
- $I = k_d I_q \int_0^1$ L cos  $\theta$  $\frac{\partial^2}{\partial r^2}$  cos  $\alpha$  dl
- • $I_q$ : 単位長さあたりの光度
- L: 線光源の長さ

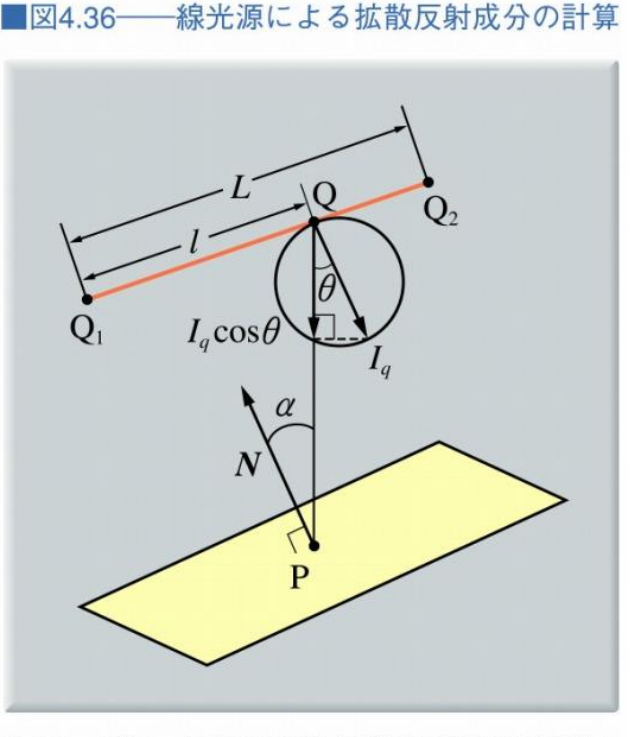

2014/12/1 2014/12/1 2014/12/1 コンピュータグラフィックス

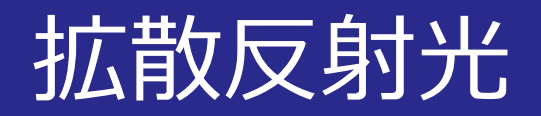

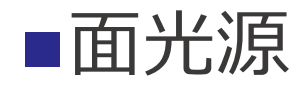

- 現実の光源の面積を考慮
- **微小面積を点光源**として考え,積分計算

■図4.37–––面光源による拡散反射成分の計算

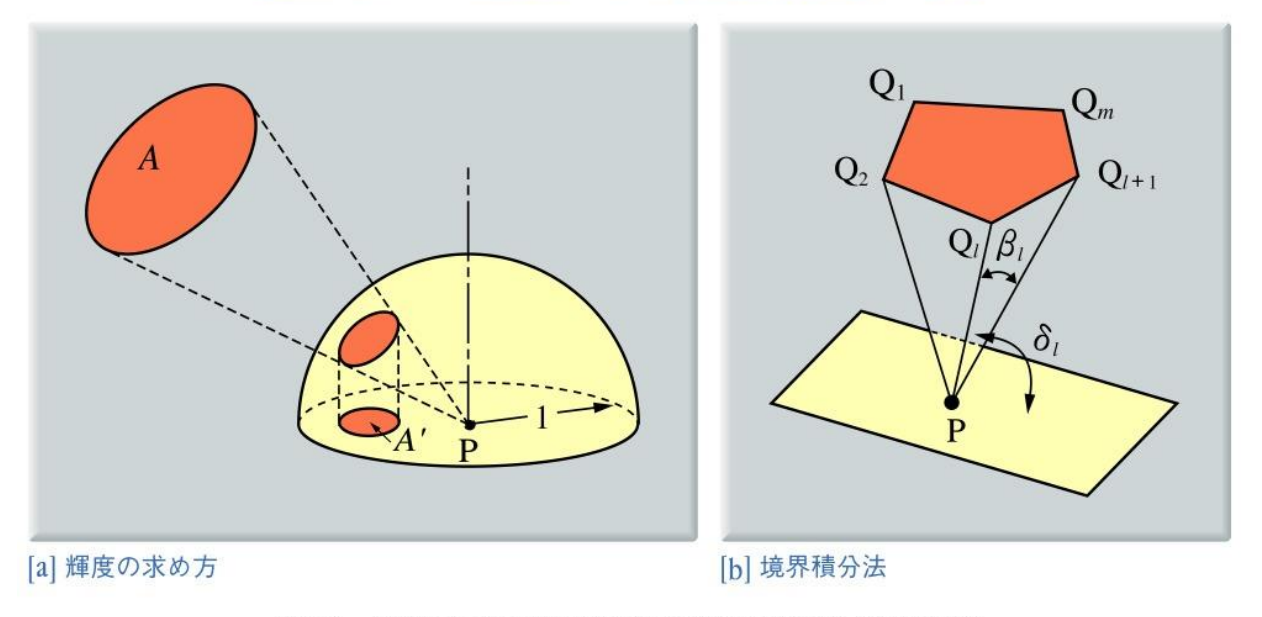

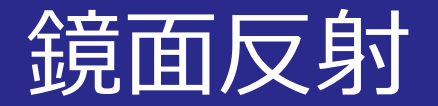

#### ■物質表面での直接反射

- **ハイライト**部分
- 光沢のあるプラスチックや金属表面

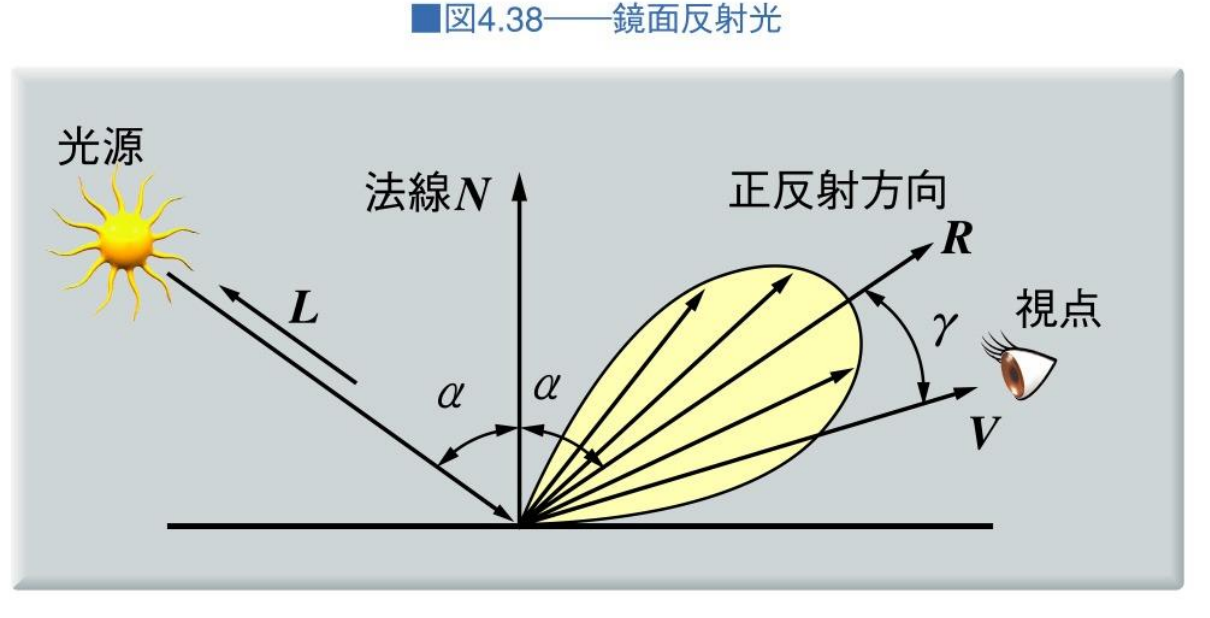

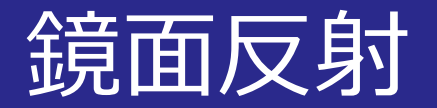

#### ■フォンのモデル

- 視点方向と正反射方向のなす角γにより定義
- $I = k_s I_i (\hat{R} \cdot \hat{V})^n$
- • $k_{s}$ : 鏡面反射率
- n: ハイライトの鋭さ

#### 

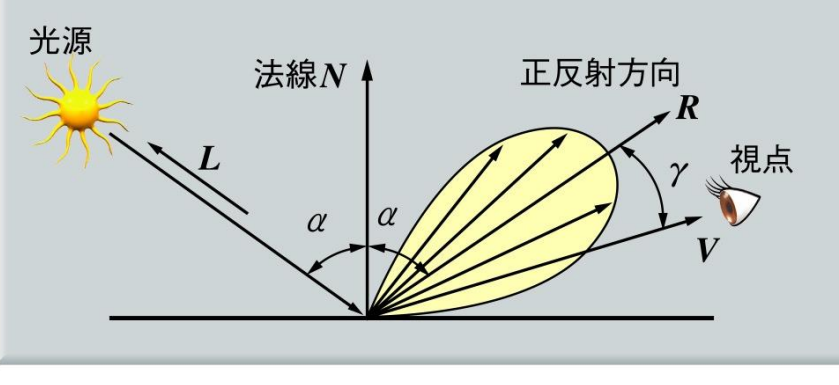

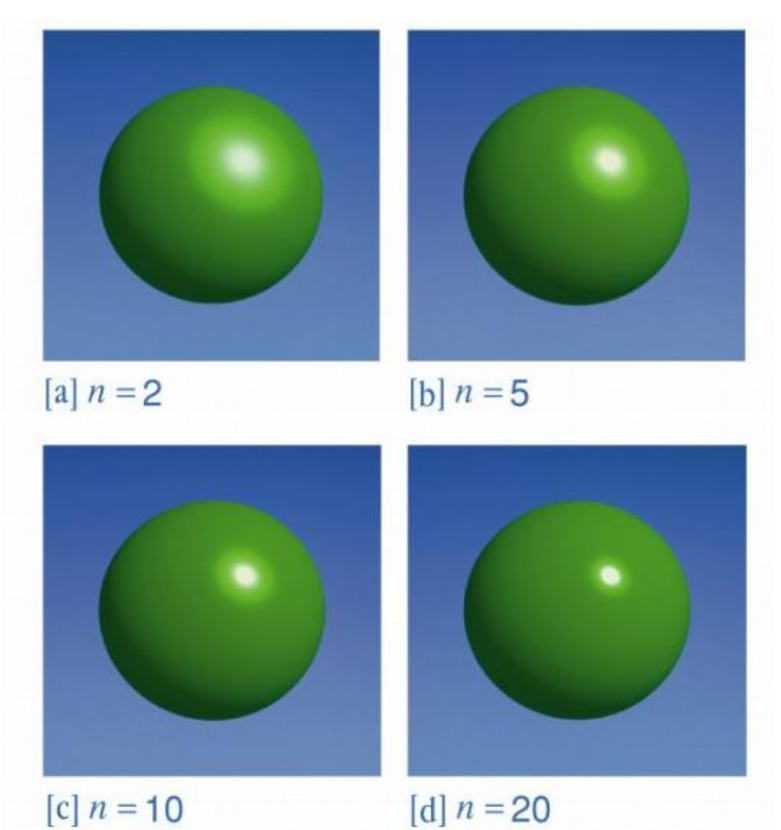

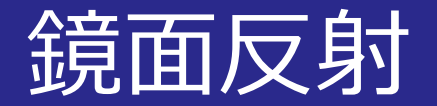

### ■色々なモデルでの反射の様子 • Unityでのデモ

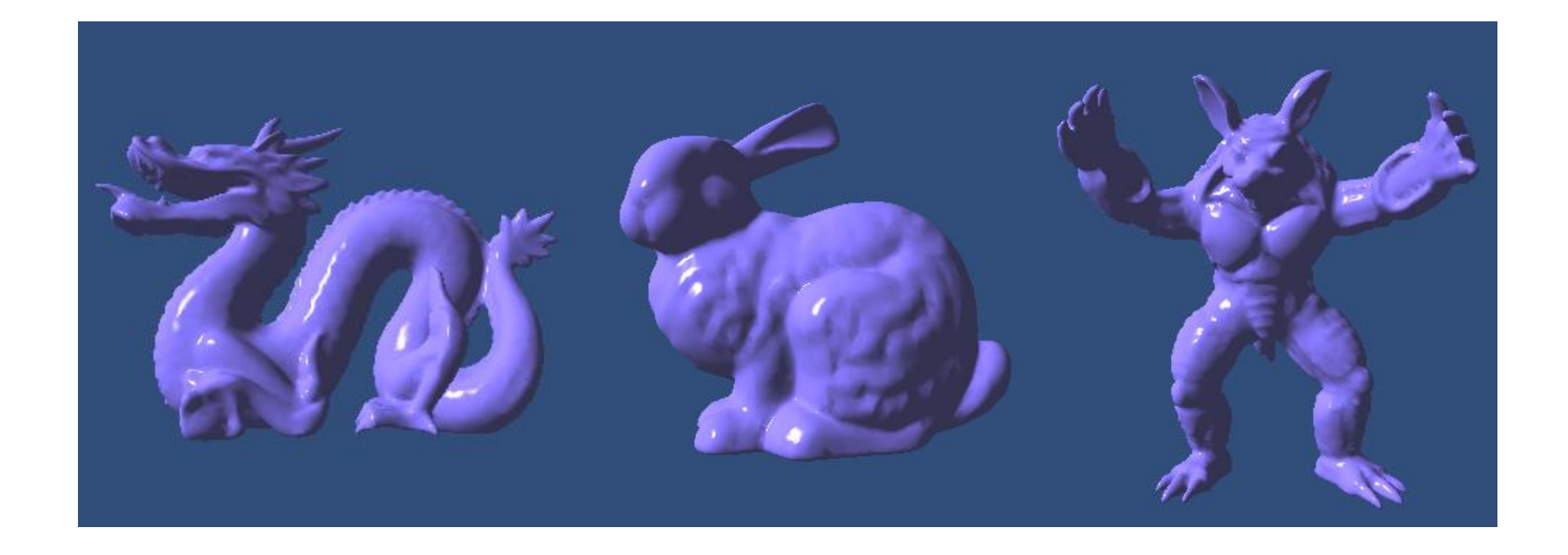

2014/12/1 2014/12/1 200 コンピュータグラフィックス

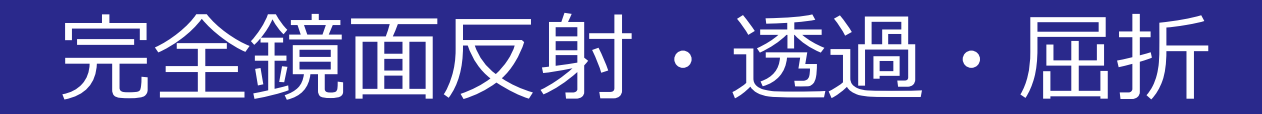

#### ■**レイトレーシング法**が用いられる

#### • 物体とレイが交点を持つ **⇒反射・屈折用のレイ**が新たに生成される

■図4.40──反射・屈折の表現と二分木表現との関係

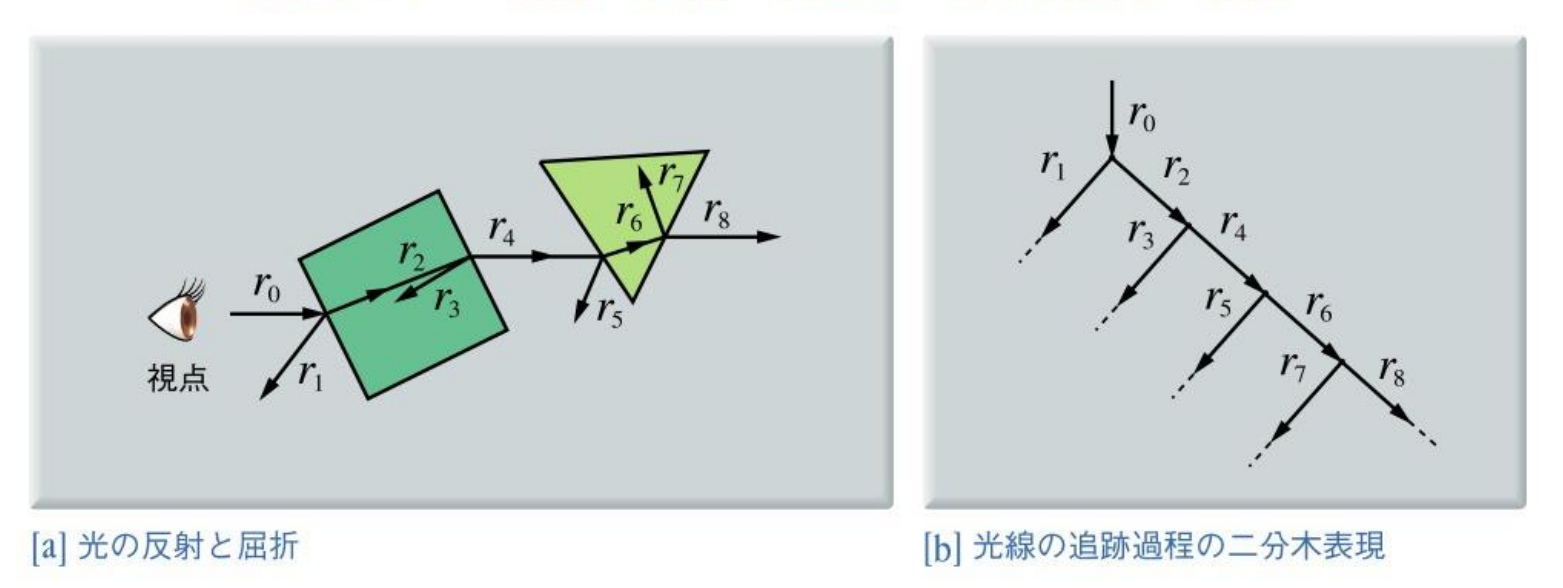

# 完全鏡面反射・透過・屈折

#### ■正反射方向ベクトル

- 面の法線に対して視線が反射
- ■屈折方向ベクトル
	- 透過した光の屈折方向
	- **屈折率の異なる境界** で光の方向が曲がる
	- スネルの法則
		- $n_1 \sin \theta_1 = n_2 \sin \theta_2$

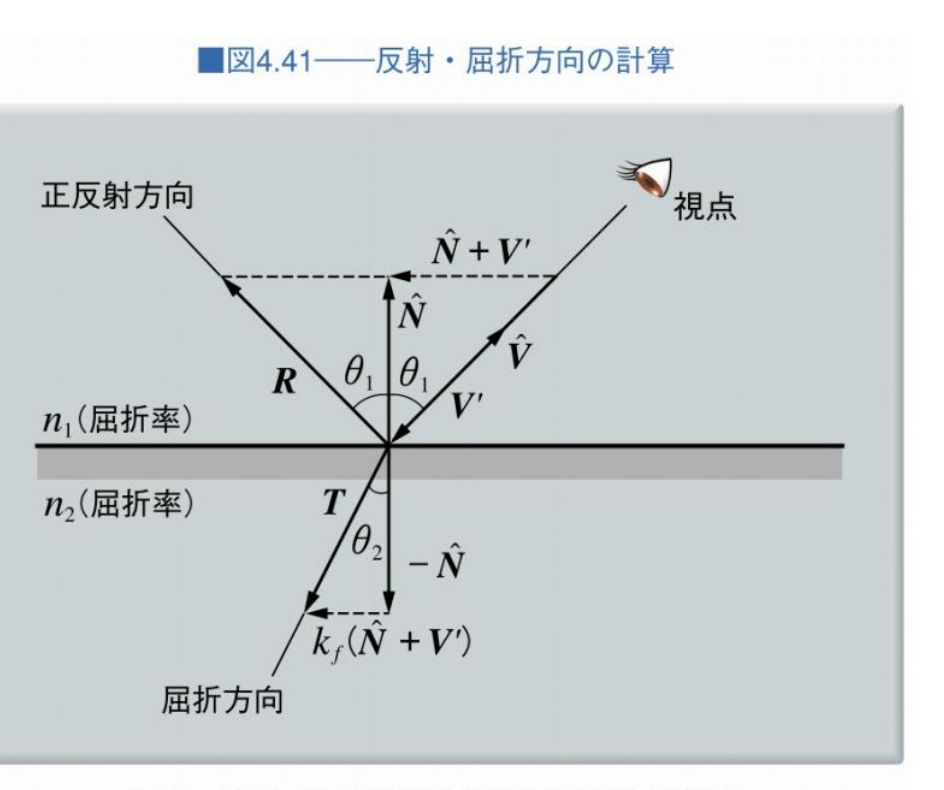

2014/12/1 22 コンピュータグラフィックス

## 完全鏡面反射・透過・屈折

#### 反射率と透過率

- 異なる屈折率をもつ媒質の境界では**反射**も起こる
- 反射率:  $k_r \Rightarrow$ 透過率:  $k_t = 1 k_r$
- $I_v = k_r I_r + k_t I_t$
- ・ $I_v$ : 入射方向への光,  $\;I_r$ : 反射光,  $\;I_t$ : 透過光

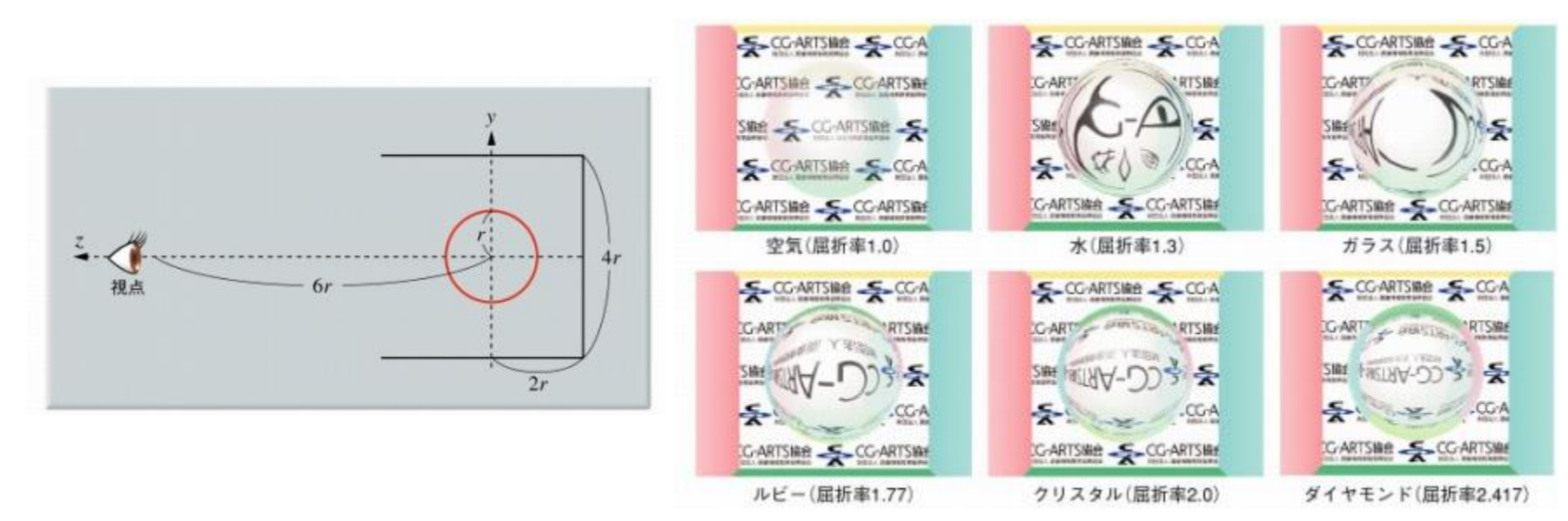

スムーズシェーディング

#### ■コンスタントシェーディング

- ポリゴン面毎に明るさを計算して表示
- ポリゴンがなめらかでない場合 ⇒陰影がかくかくして見える

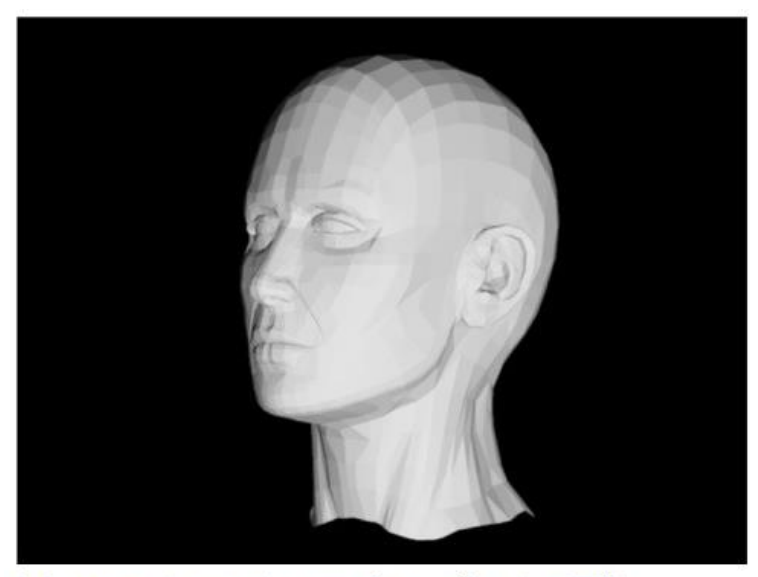

[a] コンスタントシェーディングによる画像

スムーズシェーディング

スムーズシェーディング

• ポリゴン内の明るさを補間 ⇒滑らかな陰影表示

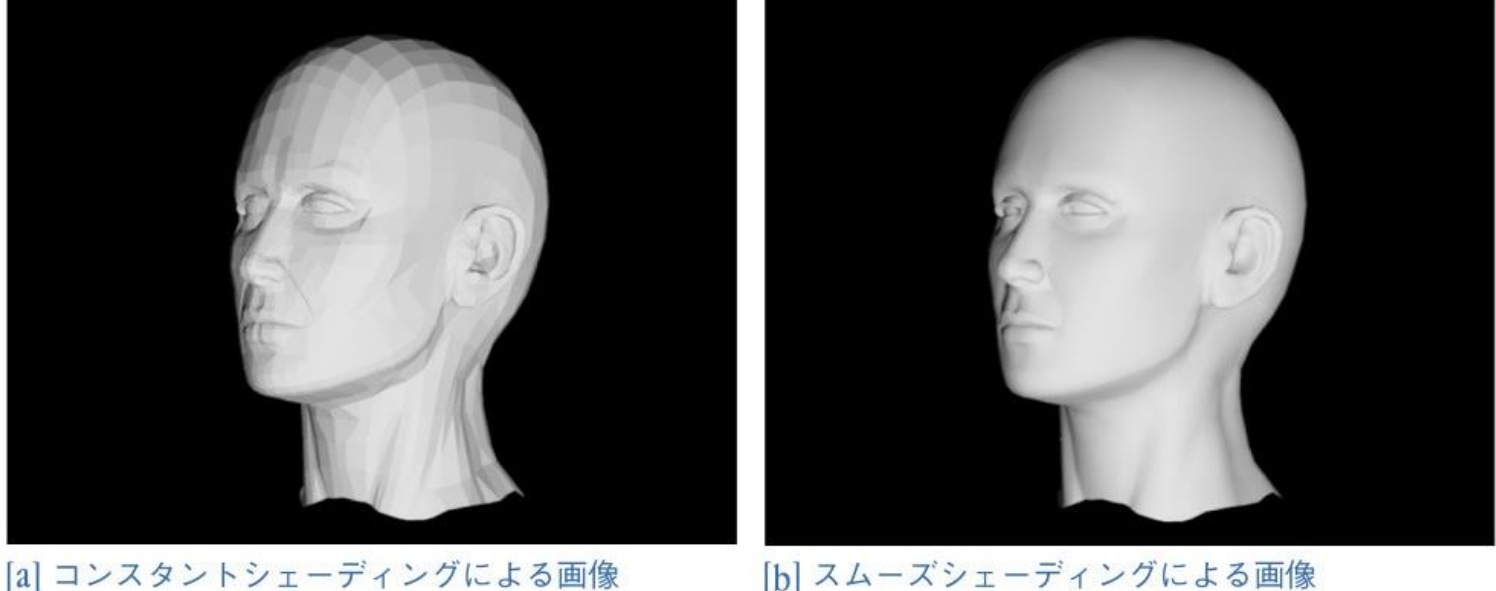

[b] スムーズシェーディングによる画像

2014/12/1 2014/12/1 25 コンピュータグラフィックス

スムーズシェーディング

#### ■グローシェーディング

- **輝度の補間**によるスムーズシェーディング
- 1. **頂点毎に明るさ**を計算
- 2. 頂点の明るさを**ポリゴン上で補間**
- 問題点: ハイライトがスムーズにならない

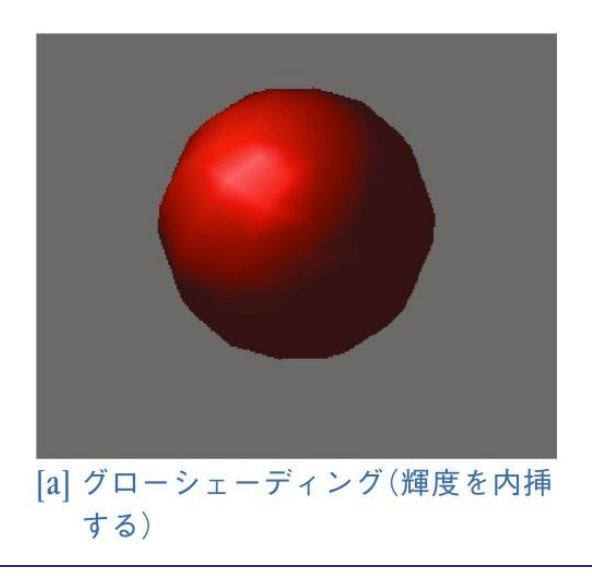

スムーズシェーディング

#### ■フォンシェーディング

- **法線の補間**によるスムーズシェーディング
- 1. **頂点毎に法線ベクトル**を計算
- 2. 法線ベクトルを**ポリゴン上で補間**
- 3. 明るさを補間した法線で計算
- グローシェーディングよりも綺麗な陰影表示

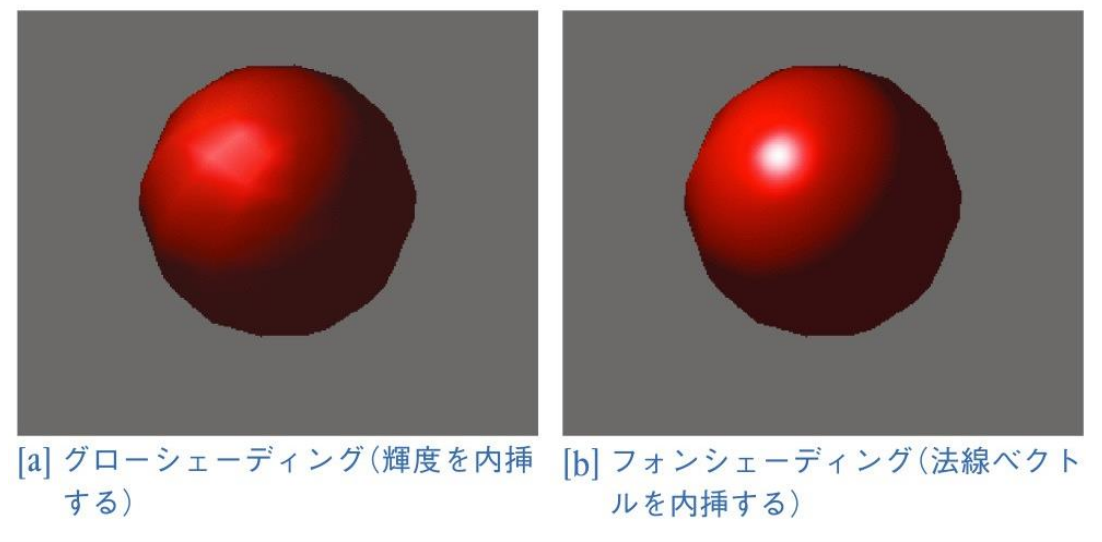

スムーズシェーディング

### ■色々なモデルでのスムーズシェーディングの違い

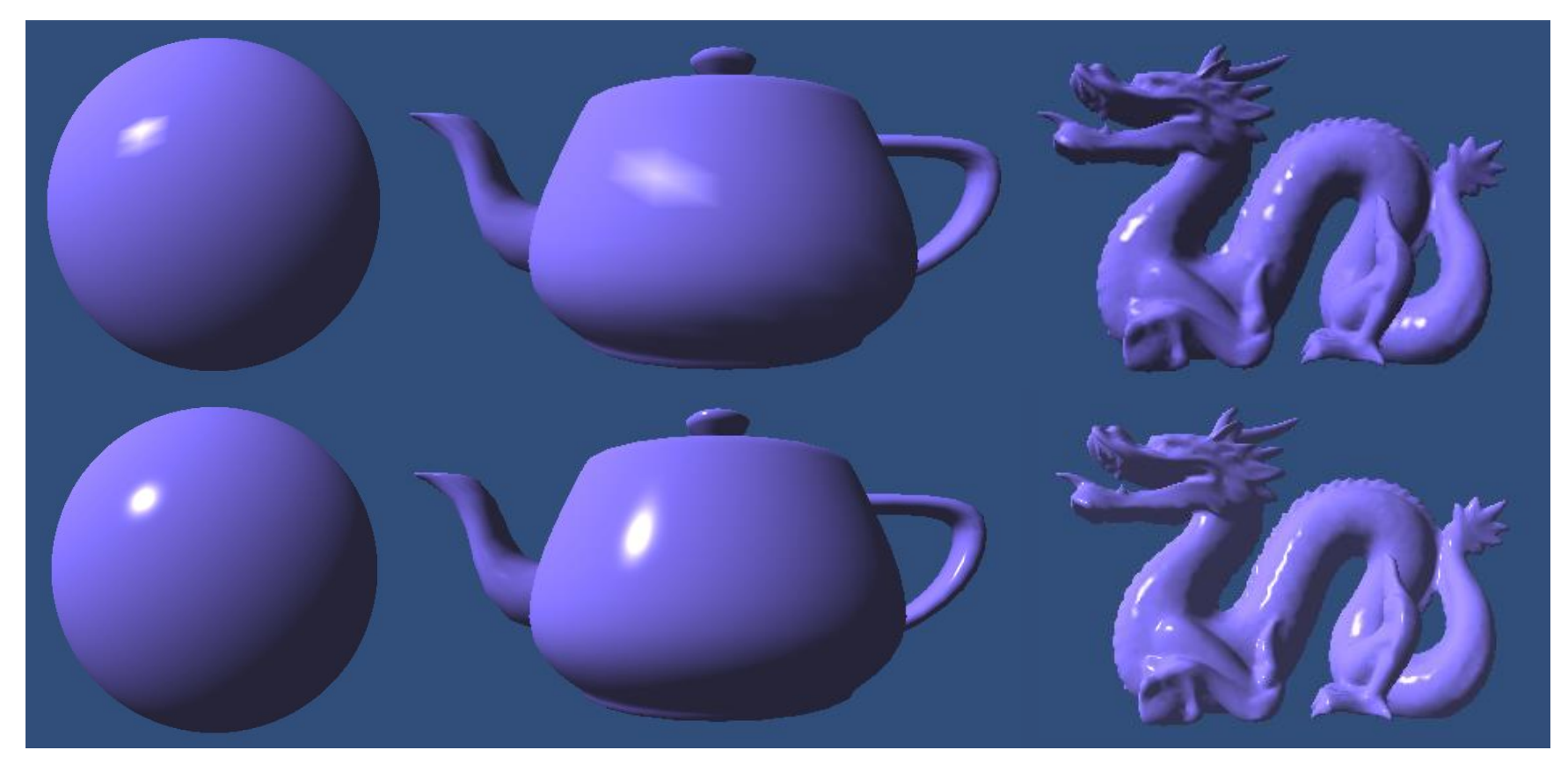

2014/12/1 2014/12/1 28 コンピュータグラフィックス

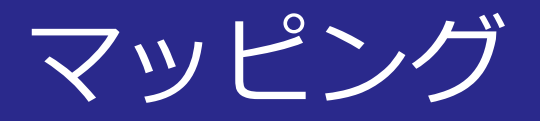

#### ■**模様や細かい凹凸**は3次元形状で表現しにくい ⇒模様や凹凸を付加する**マッピング**が考案

- **3次元物体と画像**を対応付け,効果を付加する
- リアルな画像を簡単に作成できる

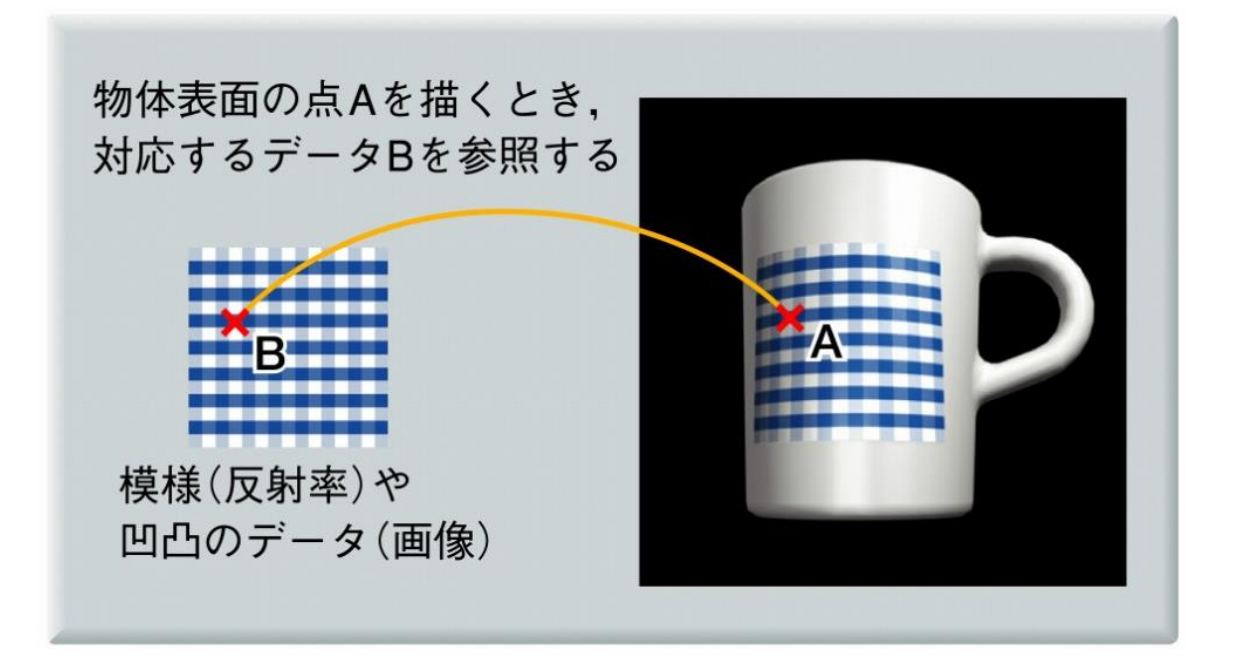

テクスチャマッピング

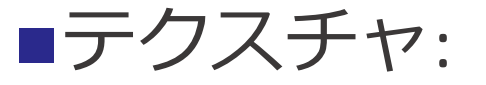

- マッピングで貼り付ける**模様や画像**
- ■マッピング:
	- テクスチャを3次元物体に貼り付ける処理

■図4.65––テクスチャマッピングの例

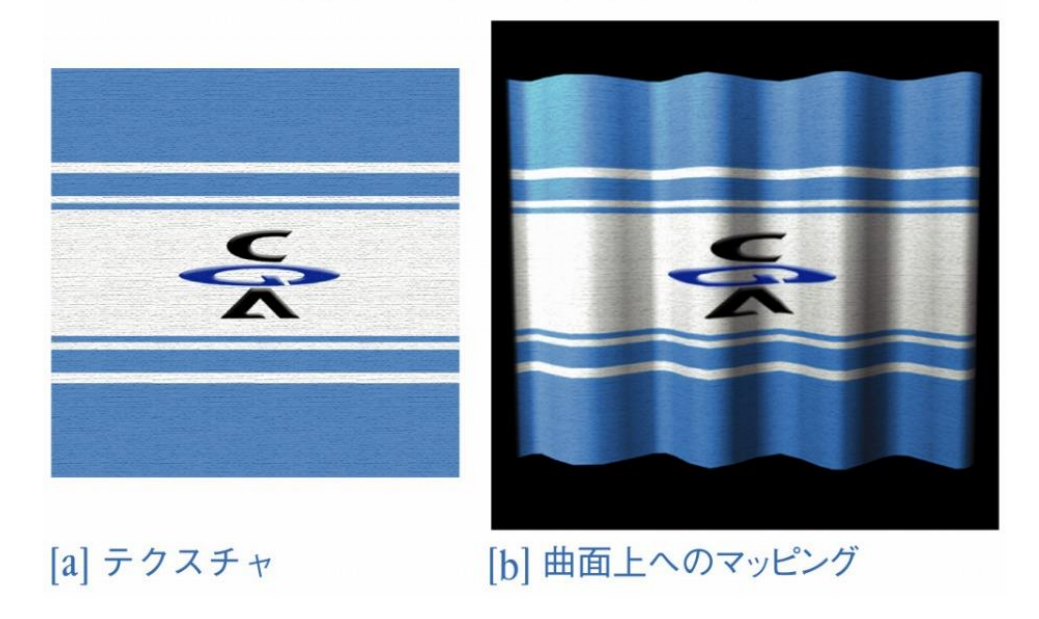

テクスチャマッピングの種類

#### ■パラメータ座標によるマッピング

- **通常の2次元画像**を貼り付けるマッピング
- 曲面のuvパラメータとも相性が良い

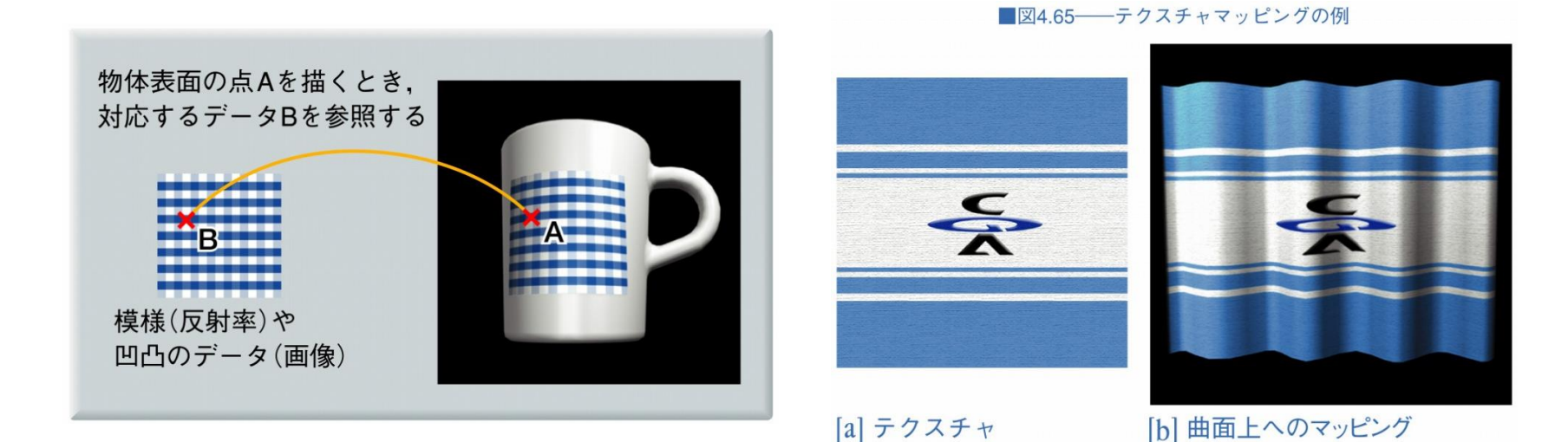

2014/12/1 コンピュータグラフィックス 31

テクスチャマッピングの種類

#### ■投影によるマッピング

- **プロジェクタ**で画像をスクリーンに投影
- マッピングを**アニメーション**可能

#### ■極座標によるマッピング

• **球面や円柱**へのマッピング方法

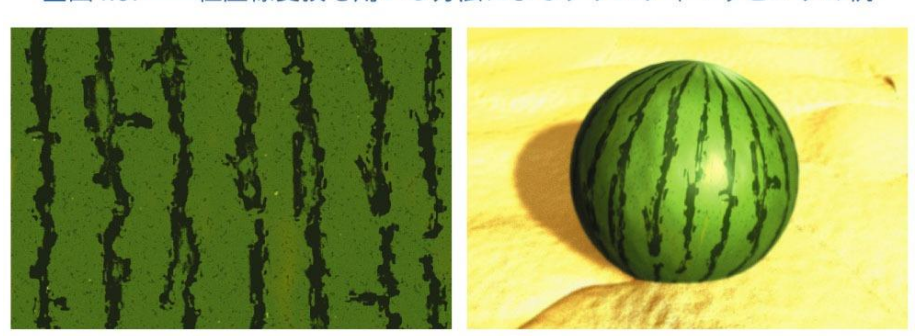

■図4.67──極座標変換を用いる方法によるテクスチャマッピングの例

[a] すいかの模様の画像

[b] 球面へのマッピング

テクスチャマッピングの種類

### ■実際のモデル: Unityちゃん

- **アーティスト**がパラメータ座標をデザイン
- 綺麗に画像を貼るためには**技術と手間**が必要

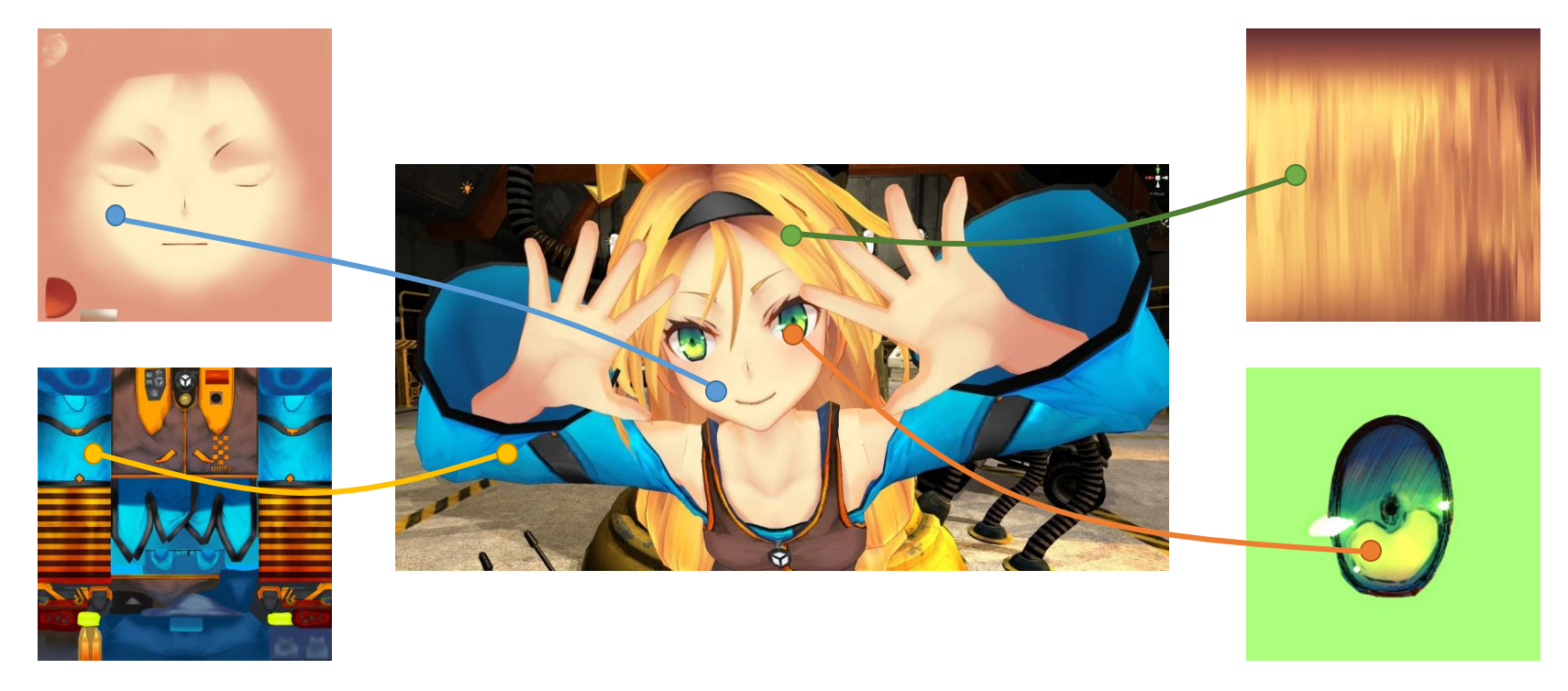

実制作でのテクスチャ座標のデザイン

#### ■綺麗な画像を貼り付けるために必要な処理

- **座標が重ならない**
- **歪みがなるべく少なく**
- **不連続部分がなるべく少なく**
- ツールの自動的なサポートもあるが… ⇒細かい手作業を要求される

Enhanced UV Toolset © Autodesk

テクスチャデザインを効率化する工夫

#### **Ptex (© Walt Disney Animation Studios)**

- ポリゴン上に**小さな四辺形テクスチャ領域**を 多数割り当ててタイリング
- パラメータ座標のデザインを必要としない
- メッシュの解像度に依存しない

バンプマッピング

#### ■模様の代わりに**凹凸**を物体面上にマッピング

- テクスチャに応じて**面の法線**を変化させる
- $P_u$ :  $u$ 方向の接線ベクトル,  $P_v$ :  $v$ 方向の接線ベクトル
- 法線ベクトル:  $N = P_u \times P_v$
- $N' = N + F_i N \times P_v F_j N \times P_u$
- ・ $F_i$ , $F_j$ : テクスチャから得られた法線ベクトルの揺らぎ

■図4.76–––バンプマッピングによる画像

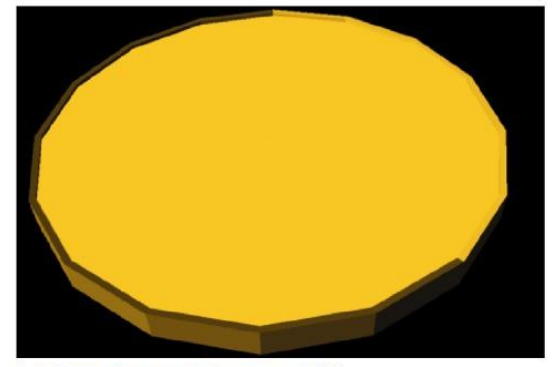

[a] 表面がフラットなコイン形状

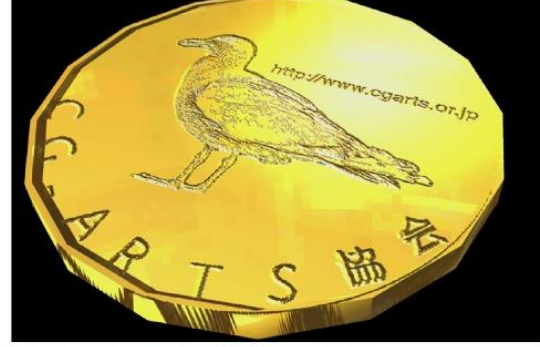

[b] バンプマッピングを施した画像

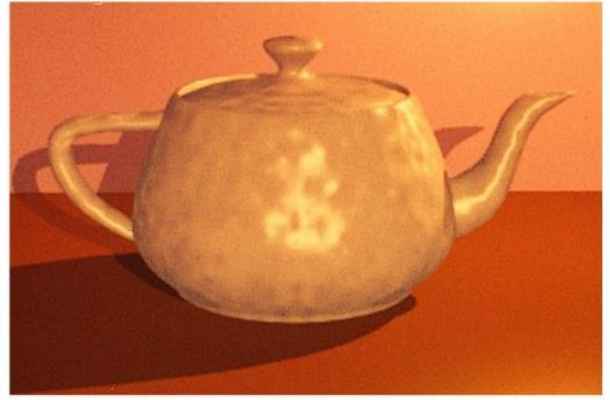

[a] バンプマッピング

2014/12/1 2014/12/1 36

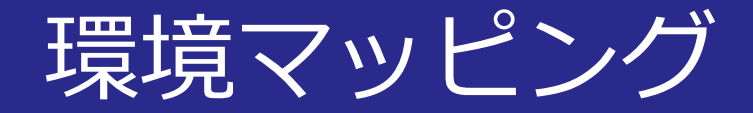

### ■周囲の映り込みを疑似的にマッピングで表現

- 1. 表示する物体を**取り囲む球や立方体**を仮想的に配置
- 2. 仮想球や立方体の**内面に周囲の環境を貼り付ける**
- 3. 物体表面で**反射したレイと仮想球との交点**を求める
- 4. 交点でのテクスチャの色を求める

■図4.78–––環境マッピングの処理方法

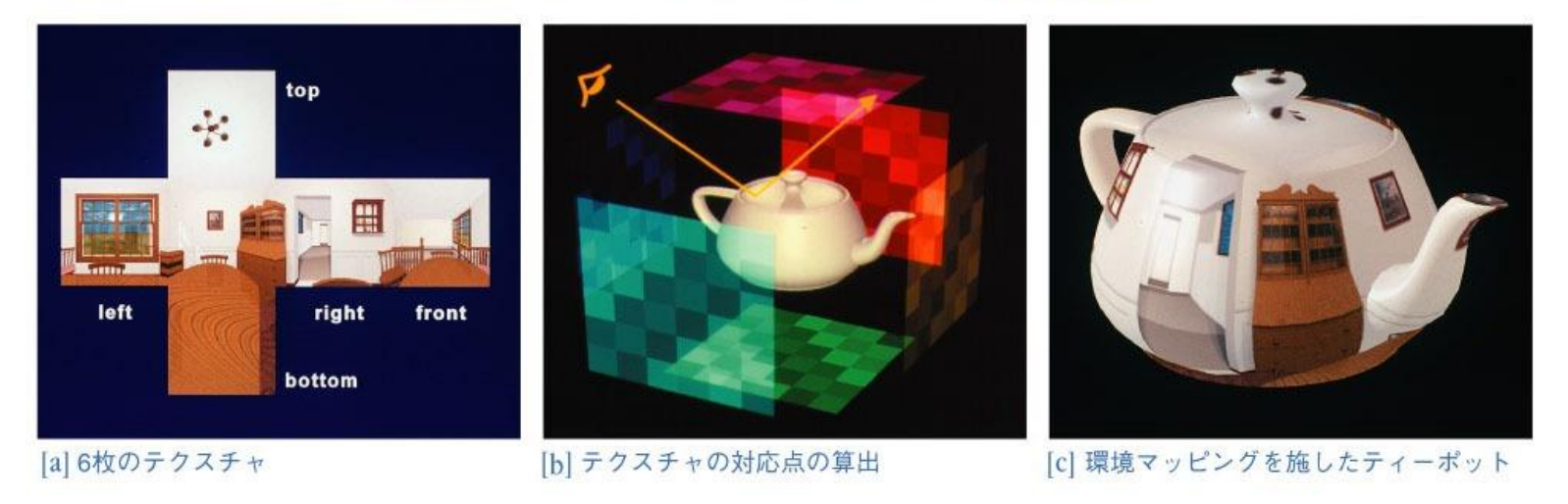

2014/12/1 2014/12/1 37

### LightCap (MatCap) © Pixologic, Inc.

#### ■投影によるマッピングや環境マップを利用して 複雑な陰影を画像ベースで行う手法

<http://pixologic.com/zbrush/downloadcenter/library/> MatCap Library

### MatCap demo (Unity) © Jean Moreno

<http://jeanmoreno.com/matcap/> MatCap Shader Pack

ソリッドテクスチャリング

#### ■3次元空間でテクスチャを定義

- 任意の**切断した面**でもリアルな画像を表現
- 画像として準備するのは**データ量が膨大** ⇒**3次元空間の関数**として定義するのが一般的

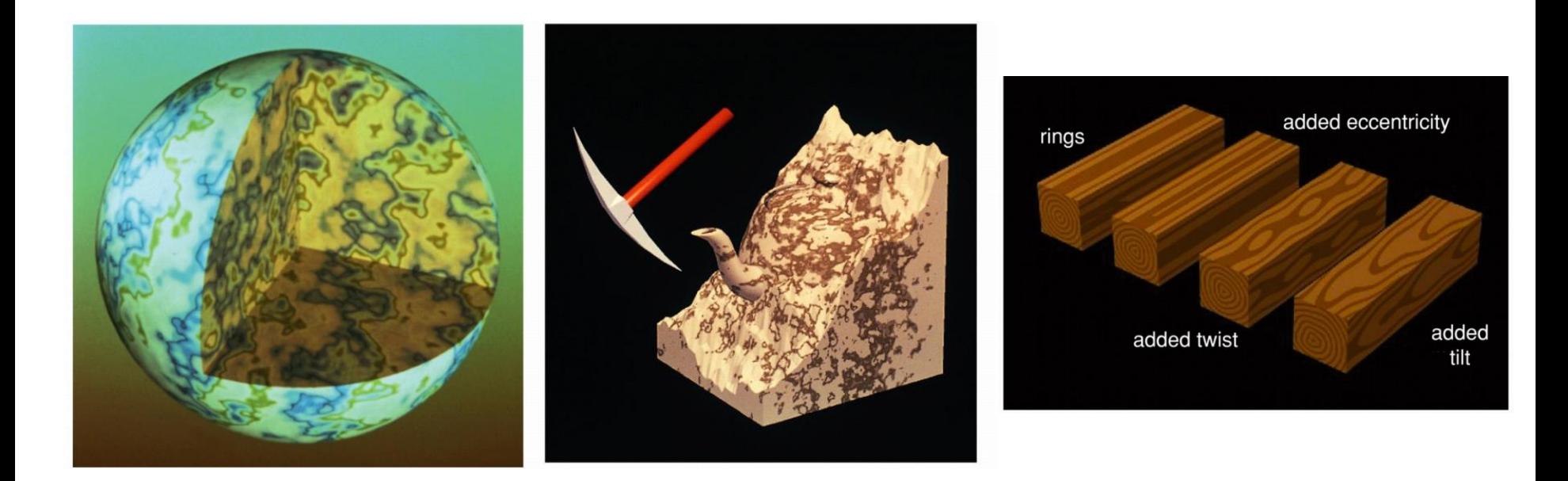

2014/12/1 コンピュータグラフィックス 40

# ソリッドテクスチャリングの実用例

#### レミーのおいしいレストラン ©Disney, Pixar

- パンの中身の見た目を表現するのに利用
- 他にも料理をおいしく見せるための 工夫がたくさん行われている

[http://renderman.pixar.com/view/pixar](http://renderman.pixar.com/view/pixar-ratatouille-shading-food)ratatouille-shading-food Pixar's Ratatouille: Shading Food

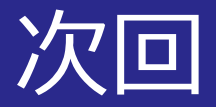

#### ■レンダリング技法3  $\sim$ 写実的な陰影表現, 視覚に訴えるグラフィックス $\sim$

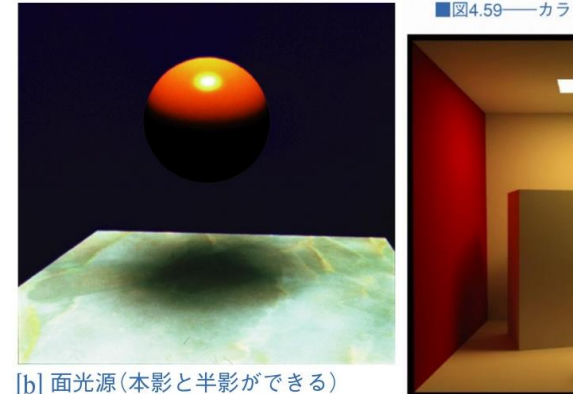

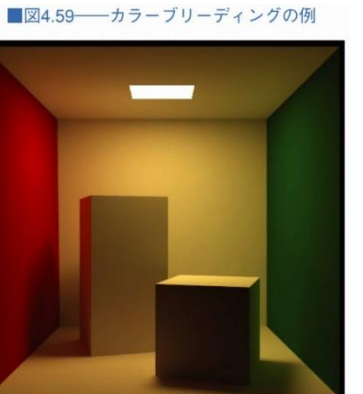

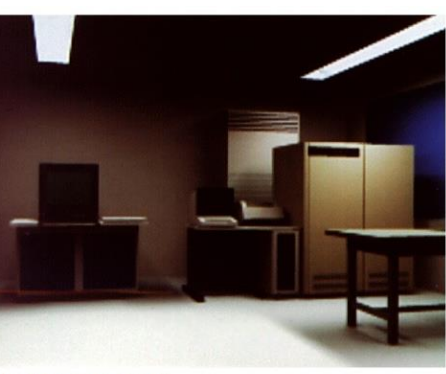

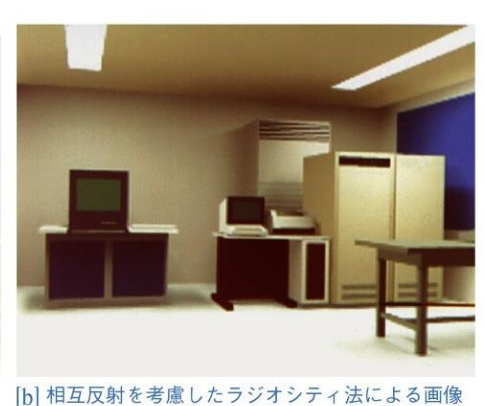

[a] 直射光のみの画像

■図7.15 -- 水彩画風CG画像

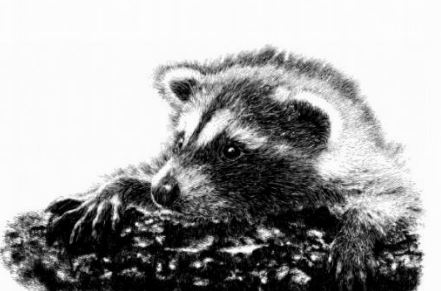

■図7.16 –– ペン画風CG画像

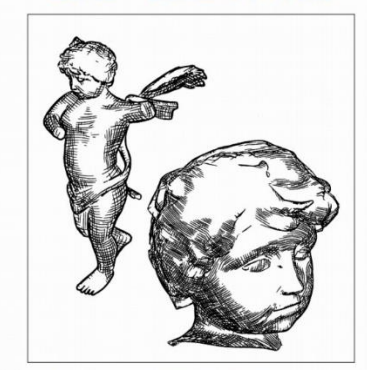

■図7.22 一自由曲面のイラスト表現

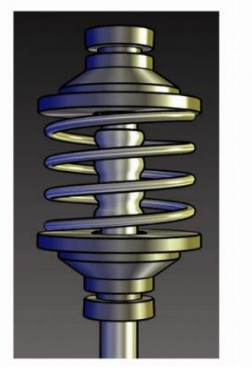

■図7.28–––色の付加による金属表面の表現

2014/12/1 コンピュータグラフィックス 42